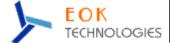

## **ORACLE SOA - COURSE CONTENTS**

## Duration : 6 Weekends (Sat & Sun : 4 Hours Each Day) No. Of Hours : 48 Hours.

Training

| Week-1 |                   |                                                                                                    |
|--------|-------------------|----------------------------------------------------------------------------------------------------|
|        | <u>DAY-1</u><br>≻ | Introduction to XML, XSD.                                                                                     |
|        |                   | Introduction to Enterprise Java Bean (JSB, MDB etc).                                                          |
|        |                   | Introduction to EAI, ESB, JMS.<br>Introduction to Web services.                                               |
|        | >                 | Understanding WSDL, SOAP and UDDI concepts.                                                                   |
|        | DAY-2             |                                                                                                    |
|        |                   | Oracle SOA Suite 10g concepts and architecture<br>Install SOA Suite and configure JDeveloper                  |
|        |                   |                                                                                                    |
| Week-2 |                   |                                                                                                    |
|        | <u>DAY-1</u>      |                                                                                                    |
|        | >                 |                                                                                                    |
|        |                   | BPEL designer and process manager<br>Practice                                                                 |
|        |                   | Understand BPEL designer and activities                                                                       |
|        |                   | Test & deploy the BPEL process                                                                                |
|        | <u>DAY-2</u>      |                                                                                                    |
|        |                   | Synchronous and Asynchronous Bpel process                                                                     |
|        |                   | Create a synchronous process<br>Create an asynchronous process                                                |
|        |                   | Practice                                                                                                    |
| Week-3 |                   |                                                                                                    |
|        | <u>DAY-1</u>      |                                                                                                    |
|        | ~                 | Creation of Java Web service from scratch (using bottom up approach)                                          |
|        |                   | Practice<br>Add multiple flows and conditions in process                                                      |
|        |                   | <ul> <li>Using Throw activity to throw faults</li> </ul>                                                      |
|        |                   | <ul> <li>Using Fault Handler to handle faults</li> </ul>                                                      |
|        |                   | <ul> <li>Compensation handler</li> </ul>                                                                      |
|        |                   | • Using Sensors                                                                                               |
|        |                   | Practice                                                                                                    |
|        |                   | Throwing simple faults and faults with variable<br>Returning faults to client by adding fault message to WSDL |
|        | ,                 | Hotarning laate to biont by adding laat message to WODE                                                       |
|        |                   |                                                                                                    |
|        |                   |                                                                                                    |
|        |                   |                                                                                                    |
|        |                   |                                                                                                    |

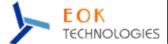

Training

|        | DAY-2<br>Invoking BPEL from Java<br>Invoking BPEL from PL/SQL<br>Invoking BPEL from Excel<br>Practice                                                                                                    |
|--------|----------------------------------------------------------------------------------------------------|
| Week-4 |                                                                                                    |
|        | <ul> <li>DAY-1</li> <li>Create a Human Workflow</li> <li>Embedding Java in BPEL process</li> <li>Call an external Java class, call an EXE, set title of BPEL process</li> <li>Using XML Façade</li> </ul>                                                                                                    |
|        | <ul> <li>DAY-2</li> <li>Adapters in Oracle fusion-</li> <li>Read and write a file using file adapter</li> <li>Poll for new rows in a table using DB adapter</li> <li>Insert data into table using DB adapter</li> <li>Insert data into JMS queue using JMS adapter</li> <li>Use header variables to specify file name while writing a file</li> <li>Delete any file using header variables and opaque schema</li> </ul> |
| Week-5 | DAY-1         > Basics of Enterprise Service Bus         > Build ESB and use routing rules         > Use Filters and Transformations in ESB         > Use domain value map                                                                                                    |
|        | DAY-2         > ESB Tricks -         > Content Based Routing         > Using the message header         > Using Tracking Fields         > Using DVM         > Create a ESB sample project                                                                                                    |
| Week-6 | DAY-1         > Comprehensive Error Handling         > Error handling in Adapters, ESB and BPEL         > Introduction to Demo Project – Case Study                                                                                                    |
|        | DAY-2         >         Complete the end to end case study         >         Best Practices         >       Q & A Session                                                                                                    |